# skillsoft<sup>\*</sup> skillsoner<br>global<br>knowledge<sub>r</sub>

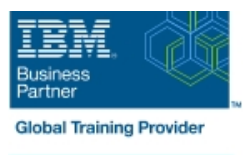

# **Overview of IBM Cognos Analytics (v11.2)**

## **Durée: 1 Jour Réf de cours: B6308G Méthodes d'apprentissage: Virtual Learning**

#### Résumé:

This course provides participants with a high-level overview of the IBM Cognos Analytics suite of products and their underlying architecture. They will examine each component as it relates to an Analytics solution. Participants will be shown a range of resources to provide additional information on each product.

#### Public visé:

Multi-role (consumers, business authors, professional authors, developers, administrators, modelers, project managers)

#### Objectifs pédagogiques:

- **Consume content in IBM Cognos Analytics What's new in Cognos V11.2**
- 
- 
- 
- Create reports in IBM Cognos Analytics Compare IBM Cognos Analytics and IBM Cognos BI (Optional)
- Create dashboards in IBM Cognos Analytics **Explore IBM Cognos Analytics AI capabilities**
- Create metadata models in IBM Cognos Analytics

#### Pré-requis:

- An understanding of your organization's business intelligence process and reporting needs
- **Experience using basic Windows functionality**

#### Contenu:

Unit 1. Introduction to IBM Cognos Analytics Unit 4. Create custom dashboards in IBM Unit 7. Compare IBM Cognos Analytics to

- $\blacksquare$  Describe IBM Cognos Analytics offerings
- Describe IBM Cognos Analytics components Dashboards Describe Changes from Cognos BI to
- **Describe IBM Cognos Analytics at a high Explore navigation and general Cognos Analytics** level **Functionality Examine the Legacy option**
- Describe IBM Cognos Analytics security at a **Create a dashboard from existing content** Examine Event Studio and its role in high level **Modify an existing dashboard** Performance Management
- **Explain how to extend IBM Cognos Analytics** Track initiatives with projects Track initiatives with projects

Unit 2. Consume content in IBM Cognos Cognos Analytics Cognos Analytics Unit 8. Explore IBM Cognos Analytics AI Analytics **Capabilities** in the Capabilities of the Capabilities of the Capabilities of the Capabilities of the Capabilities of the Capabilities of the Capabilities of the Capabilities of the Capabilities of the Capabiliti

- **Cognos Analytics content Community Cognos Analytics** Describe Web-based modeling Analytics
- 
- 
- 
- Specify properties of an entry line Analytics and Analytics and Analytics and Analytics and Analytics and Analytics

Unit 3. Create reports in IBM Cognos Analytics | Analytics

- $\Box$  Create ad hoc reports and analyze data with  $\Box$  Describe new navigation paths IBM Cognos Analytics with Watson **Describe IBM Carbon user experience**
- Create professional reports in IBM Cognos Describe expanded job options Analytics with Watson **Describe enrichment enabled for OLAP**
- Import personal data by using Upload Files | Describe dashboard enhancements and Data Modules **Describe home page and content**

**Cognos Analytics IBM Cognos BI (Optional)** 

- 
- 
- 

Unit 5. Create metadata models in IBM

- $\blacksquare$  Describe the capabilities and role of IBM I Identify where consumers access IBM Cognos Framework Manager I Describe the AI capabilities in Cognos
	-
	-

- Describe new features in Cognos
- $\blacksquare$  Describe support for mobile
- 
- 
- 
- 
- navigator

- and its position within an Analytics solution Describe IBM Cognos Analytics Describe new features in Cognos Analytics
	-
	-
	-
	-

- 
- Use published reports Create Data Modules Define the benefits of the embedded AI **Drill through to related data** capabilities in Cognos Analytics **Capabilities in Cognos Analytics**
- **Run reports with options** Unit 6. What's new in Cognos v11.2 Explore the AI capabilities in Cognos

### Autres moyens pédagogiques et de suivi:

• Compétence du formateur : Les experts qui animent la formation sont des spécialistes des matières abordées et ont au minimum cinq ans d'expérience d'animation. Nos équipes ont validé à la fois leurs connaissances techniques (certifications le cas échéant) ainsi que leur compétence pédagogique.

- Suivi d'exécution : Une feuille d'émargement par demi-journée de présence est signée par tous les participants et le formateur.
- Modalités d'évaluation : le participant est invité à s'auto-évaluer par rapport aux objectifs énoncés.
- Chaque participant, à l'issue de la formation, répond à un questionnaire de satisfaction qui est ensuite étudié par nos équipes pédagogiques en vue de maintenir et d'améliorer la qualité de nos prestations.

Délais d'inscription :

•Vous pouvez vous inscrire sur l'une de nos sessions planifiées en inter-entreprises jusqu'à 5 jours ouvrés avant le début de la formation sous réserve de disponibilité de places et de labs le cas échéant.

•Votre place sera confirmée à la réception d'un devis ou ""booking form"" signé. Vous recevrez ensuite la convocation et les modalités d'accès en présentiel ou distanciel.

•Attention, si vous utilisez votre Compte Personnel de Formation pour financer votre inscription, vous devrez respecter un délai minimum et non négociable fixé à 11 jours ouvrés.